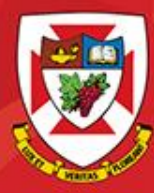

## ACS-1809-050 Web Design and Development

# Chapter 3

#### ACS-1809-050 – Slides Used In The Course

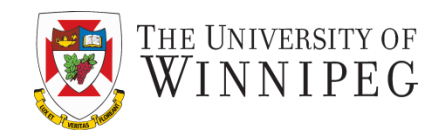

#### **A note on the use of these slides:**

These slides has been adopted and/or modified from the original for the use in this course. The author of the text have make these slides available to all (faculty, students, readers) and they obviously represent a *lot* of work on their part.

In return for use, please:

- If slides are being used (e.g., in a class) that the source be mentioned (after all, the author like people to use our book!)
- If any slides are being posted on a www site, note that they are adapted from (or perhaps identical to) the author original slides, and note their copyright of this material.

© McGraw-Hill Osborne Media 2013, HTML. A beginners guide, 5th Edition

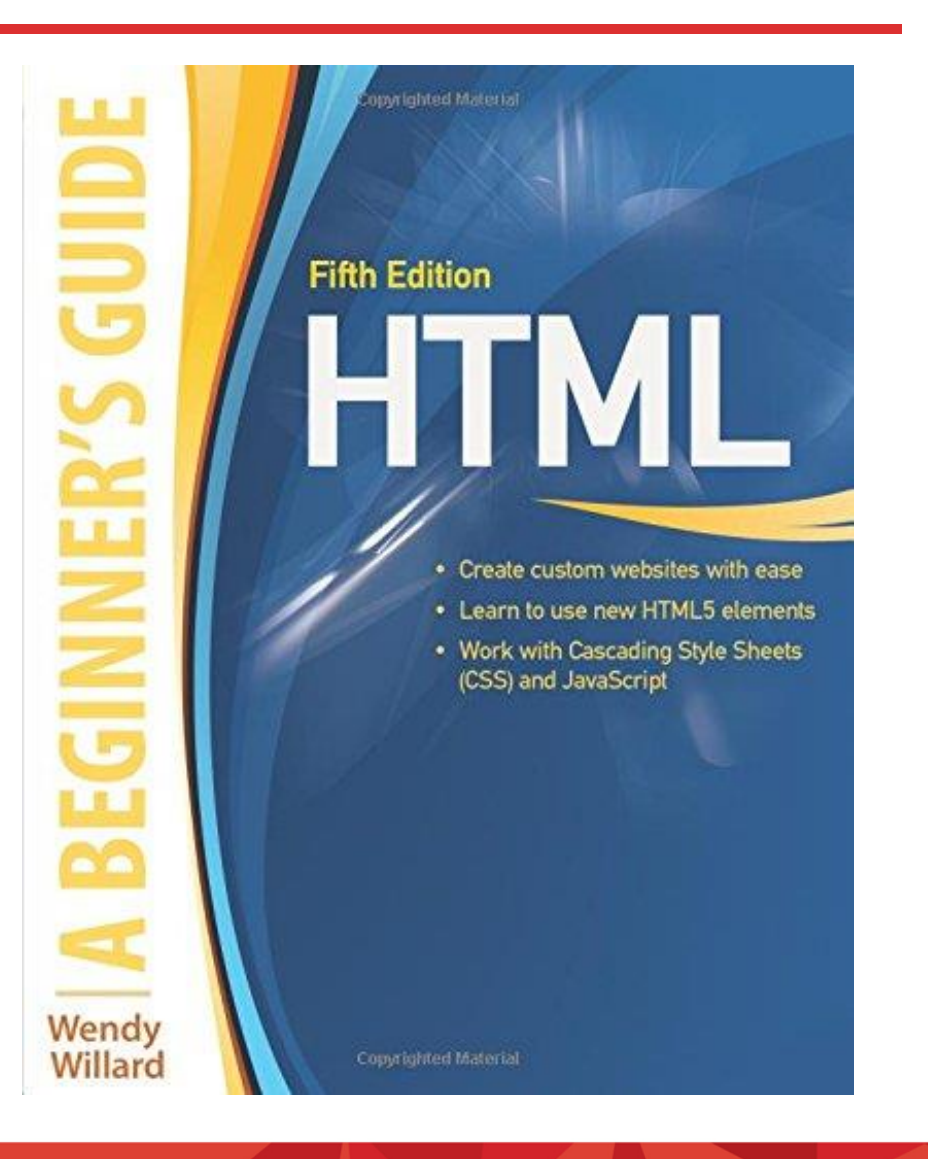

### Cascading Style Sheets

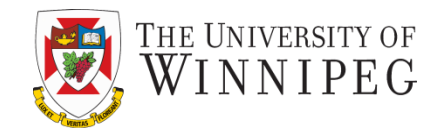

- *CSS* style sheet language
	- maintained by World Wide Web Consortium (W3C)
	- today's standard
	- is a whole new way of formatting web pages
	- provides several tools not available with standard HTML
	- used as a design tool
	- makes website more flexible
	- easier to maintain and modify
	- more aesthetically interesting
	- consistent look
	- **\*separates the document's style from its content\***

### Style Sheets

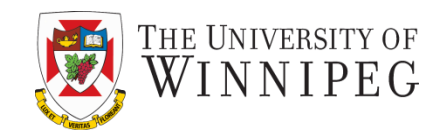

- The purpose of *cascading style sheets* (abbreviated CSS) is to separate the *style* of a web page from its *content*
- The current HTML "rules" dictate that we only use HTML to identify the content of a page, and then use a style sheet to specify the presentation of that content
- This not only makes web pages more accessible and usable to all users, but also to search engines and other types of software

### Define the Style

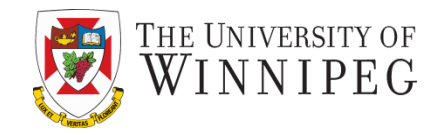

5

- To define a basic formatting style, you first must identify which tag you want to affect. This tag is then called a *selector* in CSS
	- $-$  Level 2 headlines (<h2>)  $-\rightarrow$  Selector: h2
	- The selector is essentially the tag without the brackets

### Define the Style

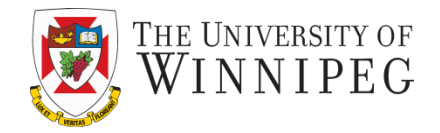

6

- Once you have a selector, you can define its properties
- Similar to how attributes work in HTML, CSS *properties* alter specific attributes of a selector
	- Font-family, font-style, font-size, color : properties
- When you specify values for properties, you are creating a *declaration* for that selector
- The declaration and selector together are then referred to as a set of *rules,* or *ruleset*

### Example

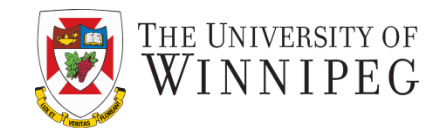

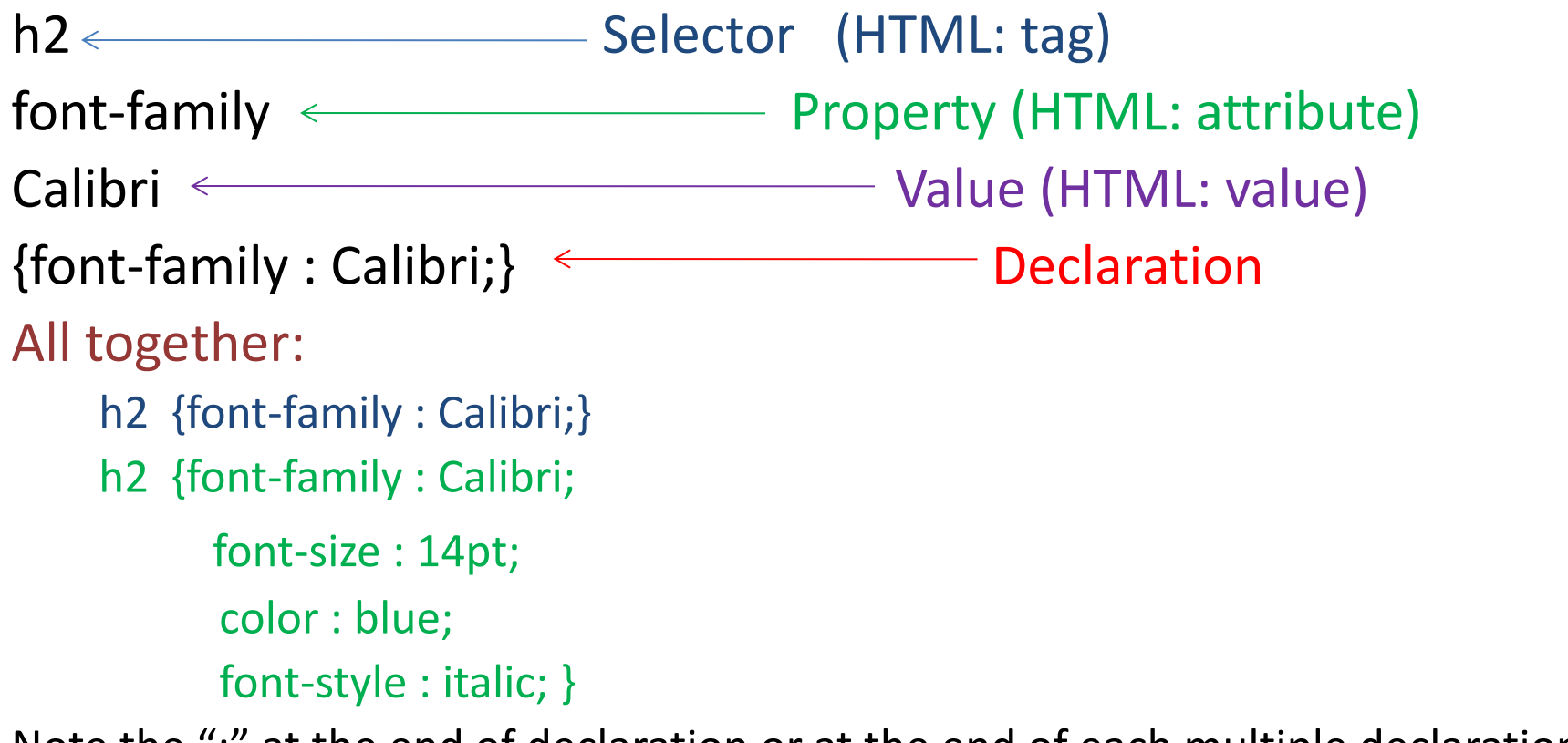

Note the ";" at the end of declaration or at the end of each multiple declaration .

### Value

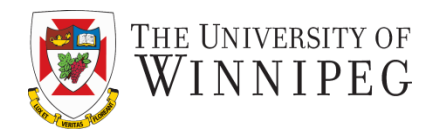

- Values are not placed between quotation marks
- Most values can be specified in terms of color, keyword, length, percentage, or URL
- Table 3-1 in the textbook shows the types of CSS values

### CSS Structure

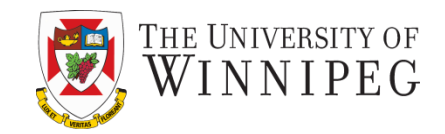

- CSS offers 3 types of style sheets:
	- Inline: Styles are embedded right within the HTML elements they affect
	- Internal: Styles are placed within the header information of the web page, and then affect all corresponding tags *on this single page it resides in*
	- External: Styles are coded in a separate document, referenced from within the header of the actual web page

### Inline

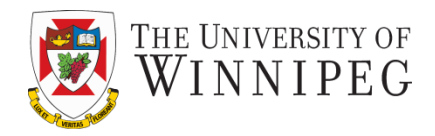

- Inline styles are created right within the HTML elements of the page
- Inline declarations are enclosed in straight quotes using the *style* attribute of tag.

```
Example: <p style="font-family:verdana;">
```
• You can separate multiple rules by semicolons, but the entire declaration should be included within the quotes

```
Example: <p style ="font-family:verdana; color:red;">
```
Use quote to enclose the entire declaration and semicolon to separate the attributes.

### Internal

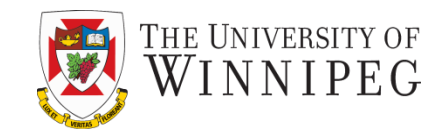

- *Internal* or *embedded* style sheets
	- Instead of adding the style attribute to a tag, use the *style tag* to contain all the information for the page
	- *style tag*: in the header of the page, in between the opening and closing *head* tags

### Example

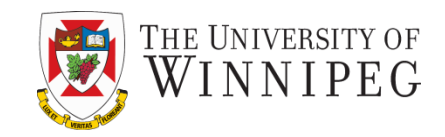

#### <head> <title>CSS Example</title> <style type="text/css"> h2 {font-family: verdana; color: blue;} h3 {font-family: Calibri; color: red;} </style> </head> h2

{font-family: verdana; color: blue;}

The entire ruleset can be on a single line or broken up into multiple lines.

h3 {font-family: Calibri; color: blue;}

The selector is placed before the declaration.

– Declaration in curly brackets.

h2 {font: verdana 12pt;}

### External

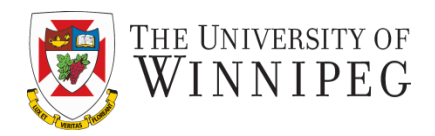

- *An external* style sheet essentially holds the same information as an internal one.
	- With exception: the information is contained in its own text file(.css) and then referenced from within the web page
	- External style sheets don't use *style* tag or attribute
		- They simply list the rulesets as instructions for browser

### Example

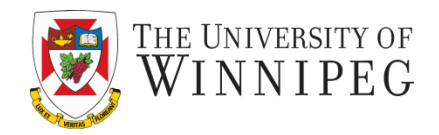

#### <head>

<title>Using an external style sheet</title>

```
<link rel="stylesheet" href="styles.css" >
```
</head>

This is where the name of your style sheet is placed.

In file "styles.css" :

h1 { font: georgia 14pt bold; color: #0000FF} h2 { font: georgia 12pt bold; color: #0066FF} h3 { font: georgia 11pt bold; color: #6666FF}

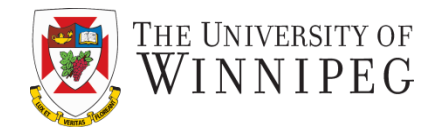

- Cascade
	- In some sense can be understood as "combined"
		- When multiple style declarations can be applied to one block of content in an html file
			- The web browser essentially combines all the style declarations into one single declaration
			- This can be analyzed using a very complex scale point system
			- But for now to simplify the analysis we would just say: Inline > Internal > External

### "!Important" Declaration

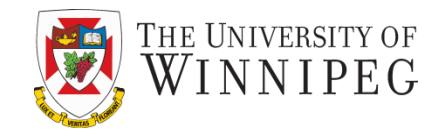

- It is used to declare a style more important
	- An !important declaration ultimately takes precedence over a normal style sheet declaration.
	- The keyword must be prefaced by an exclamation mark in order to be properly interpreted by the browser

P {color: blue !important;}

### Colors in HTML

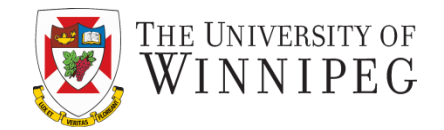

- Using color will make your web pages:
	- visually interesting
		- eye-catching for the reader
- HTML is a text-based language, requiring you to define your colors in textual terms.
- HTML identifies a color in one of two ways:
	- by the color value
	- by the color name

### Colors in HTML

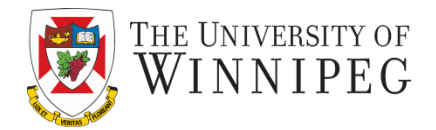

- You can define colour in the following format:
	- RGB (Red, Green, Blue) values
	- RGB percentages
	- Hexadecimal values
	- Hexadecimal shorthand
	- Color names

### Hexadecimal numbers

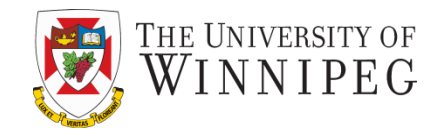

- Decimal:  $2909 = 2*1000 + 9*100 + 0*10 + 9*1$ or  $2909 = 2*10<sup>3</sup> + 9*10<sup>2</sup> + 0*10<sup>1</sup> + 9*10<sup>0</sup>$
- Hexadecimal:

 $255(\text{dec}) = (15*16) + 15 = FF$  $21(dec) = (1*16) + 5 = 21$ 

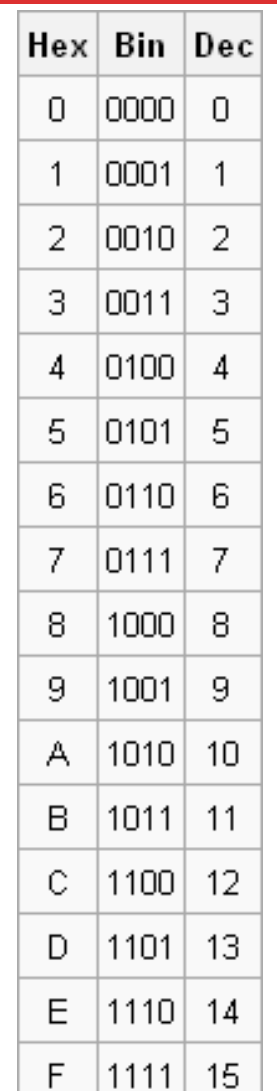

### Convert Dec to Hex numbers

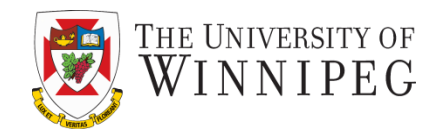

- 1. Divide the decimal number by 16. Treat the division as an integer division.
- 2. Write down the remainder (in hexadecimal).
- 3. Divide the result again by 16. Treat the division as an integer division.
- 4. Repeat step 2 and 3 until result is 0.
- 5. The hex value is the digit sequence of the remainders from the last to first.

#### Example: Convert the number 1128 DECIMAL to HEXADECIMAL

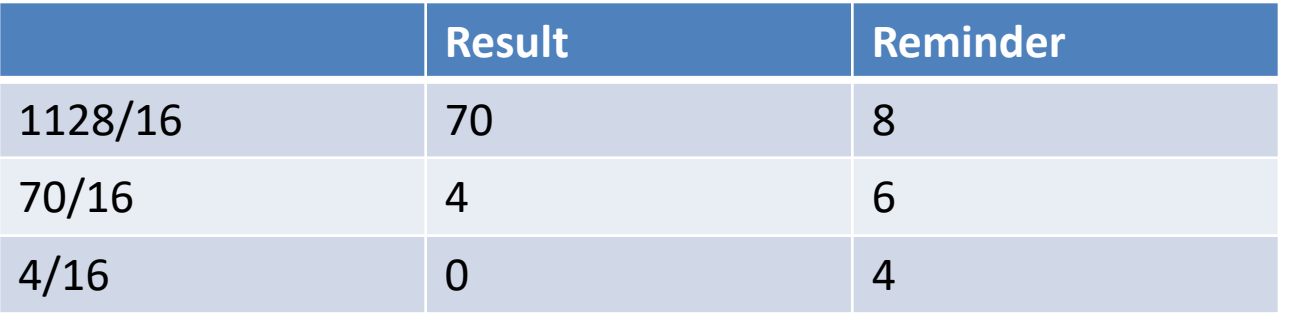

 $Hex = 468$ 

### Basic Principles of Color Theory

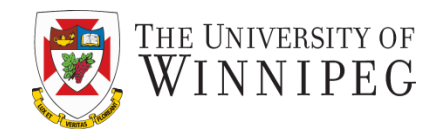

- Any color can be thought of as a combination of three primary colors: **red**, **green**, and **blue**
- This principle allows a computer monitor to combine pixels of red, green, and blue to create the array of colors you see on your screen
- Hence the term *RGB*

### Primary Color Model for Light

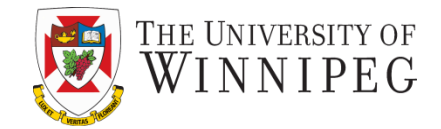

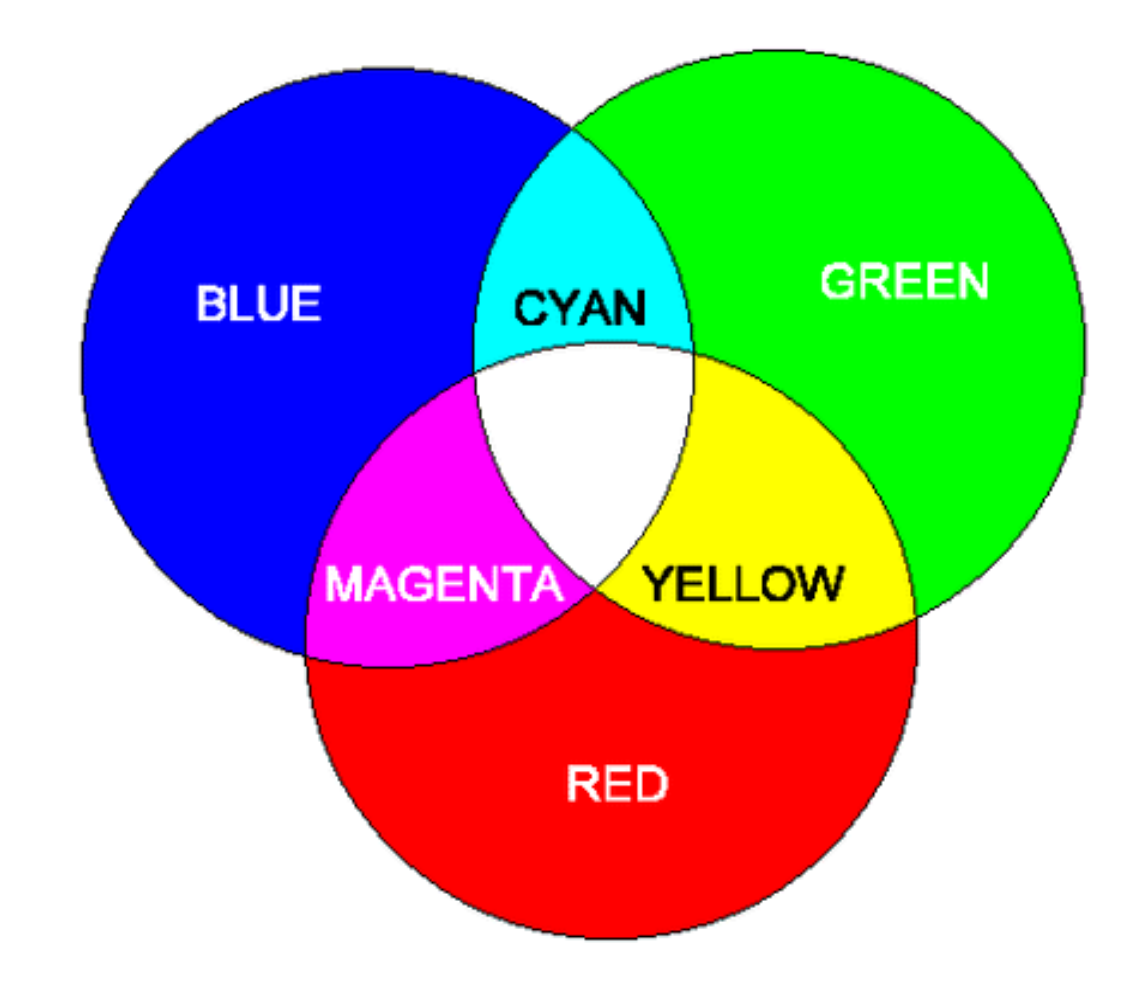

### Use of Color Wheel

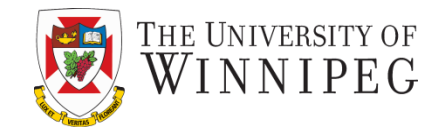

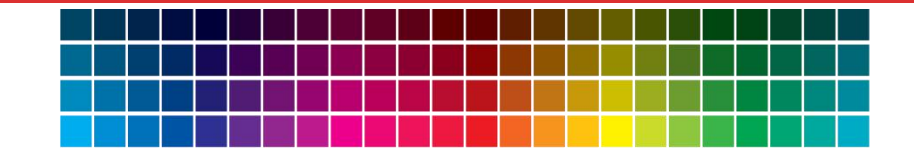

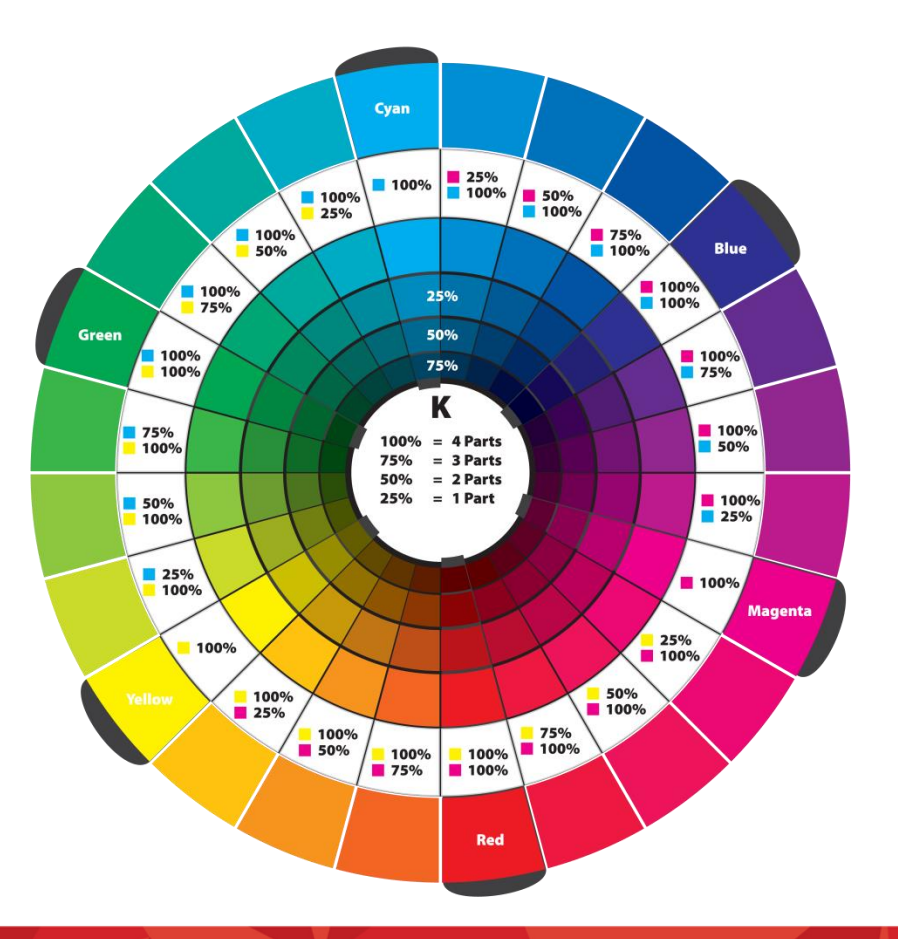

### RGB (Red, Green, and Blue) Triplets

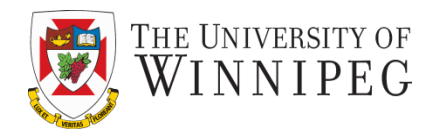

- Software programs, such as your Web browser, define color mathematically
- The intensity of each of three colors (RGB) is assigned a number from 0 (darkest) to 255 (lightest)
- In this way, 255<sup>3</sup>, or more than 16.7 million, distinct colors can be defined
- Each color is represented by a triplet of numbers, called an **RGB triplet**, based on the strength of its **R**ed, **G**reen, and **B**lue components

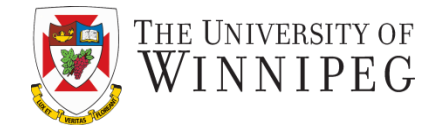

#### rgb (red, green, blue)

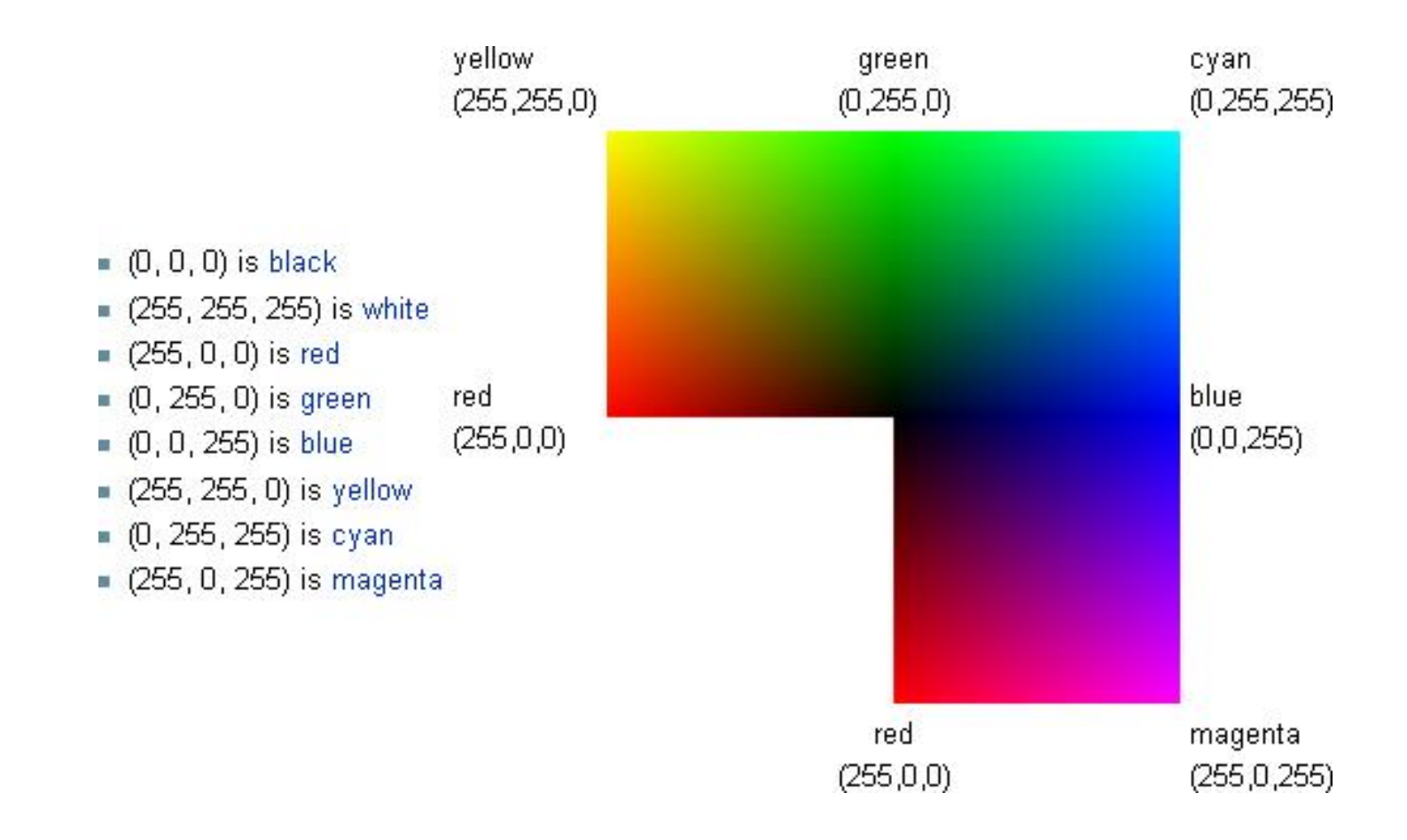

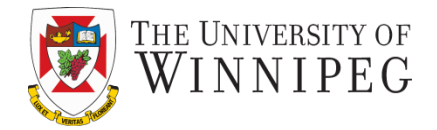

Example:

<p style=" color: rgb(0,0,255);"> (using decimal values)

 $\langle p \rangle$  style=" color: rgb(0%,0%,100%);"> (using percentage)

• RGB values and percentages are only used to describe color in style sheets, not the older HTML tags

### A Typical Colors Dialog Box

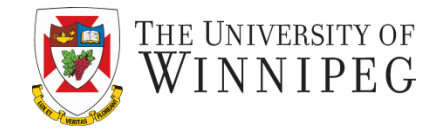

- In most programs, you make your color choices with visual clues, usually without being aware of the underlying RGB triplet
- This figure shows a typical dialog box in which you would make color selections based on the appearance of the color, rather than on the RGB values

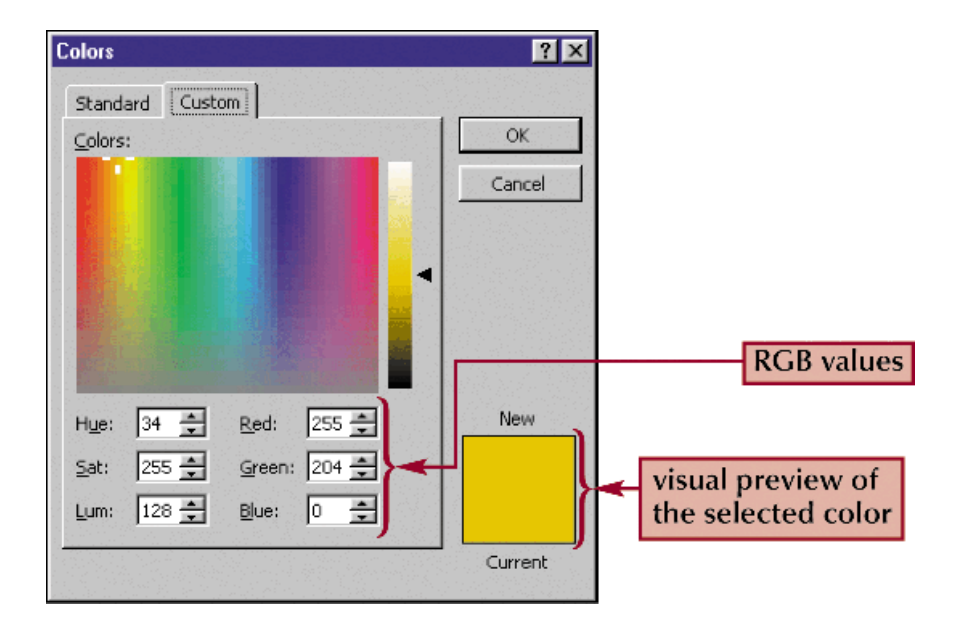

### Hexadecimal Shorthand

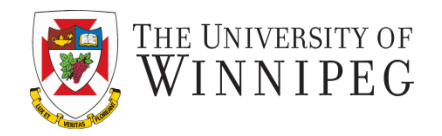

- When referencing a color that has value pairs, you can use a bit of shorthand to reduce the amount of typing
	- $-$  #003366  $\rightarrow$  #036
	- $-$  #0000FF $\rightarrow$ #00F
	- $-$  #002277 $\rightarrow$  #027
	- $-$  #003466 $\rightarrow$ ? (This has no shorthand)

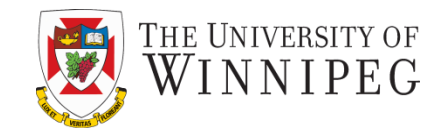

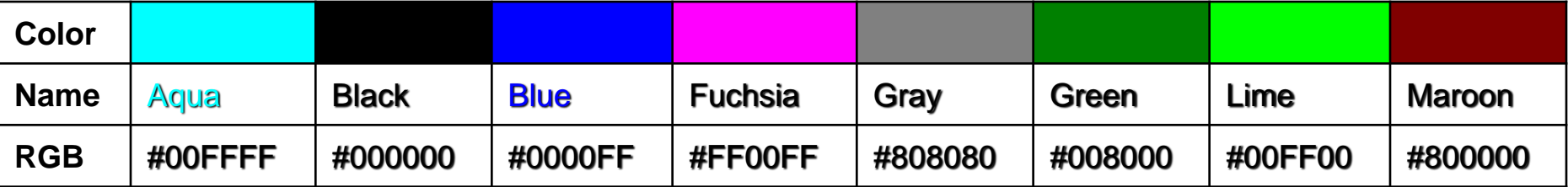

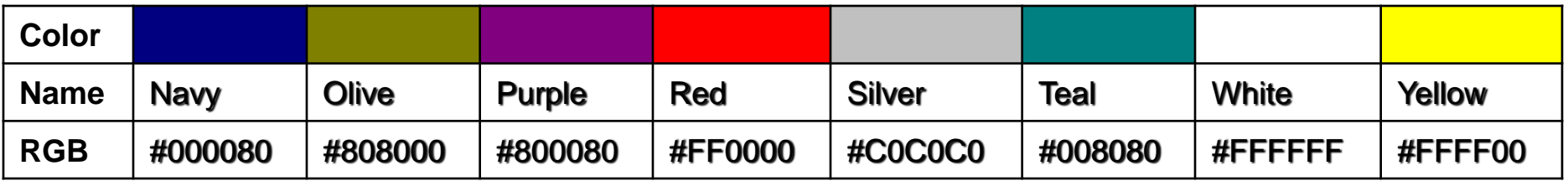

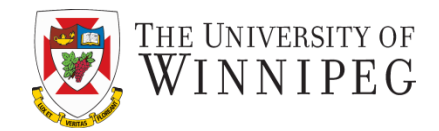

- RGBA
	- you can specify the "alpha value" with RGBA
		- It is the transparency of a color
		- The transparency is defined by a number between 0.0 (completely transparent) and 1.0 (fully opaque). h1 {color: rgba (255, 68, 253, 0.5);}
		- Safari, Firefox, and Google Chrome have all supported RGBA color specification for a while

– Internet Explorer only started supporting it in version 9

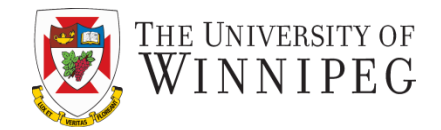

- **Opacity** 
	- Similar to the RGBA
	- Opacity values are defined between 0.0 (completely transparent) and 1.0 (fully opaque).

h1 {color: rgb(255, 68, 253); opacity: 0.5;}

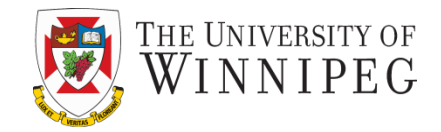

- Not all monitors can display all the colors
	- Some are not capable of displaying all 255 levels of all 3 primary colors
		- True color 24 bit
		- A lesser (often seen on hand-held devices) 16 bit
- Dithering  $-$  a way to combining similar colors from available palette to approximate the original color's appearance

### Dithering

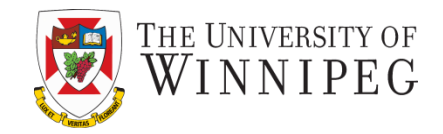

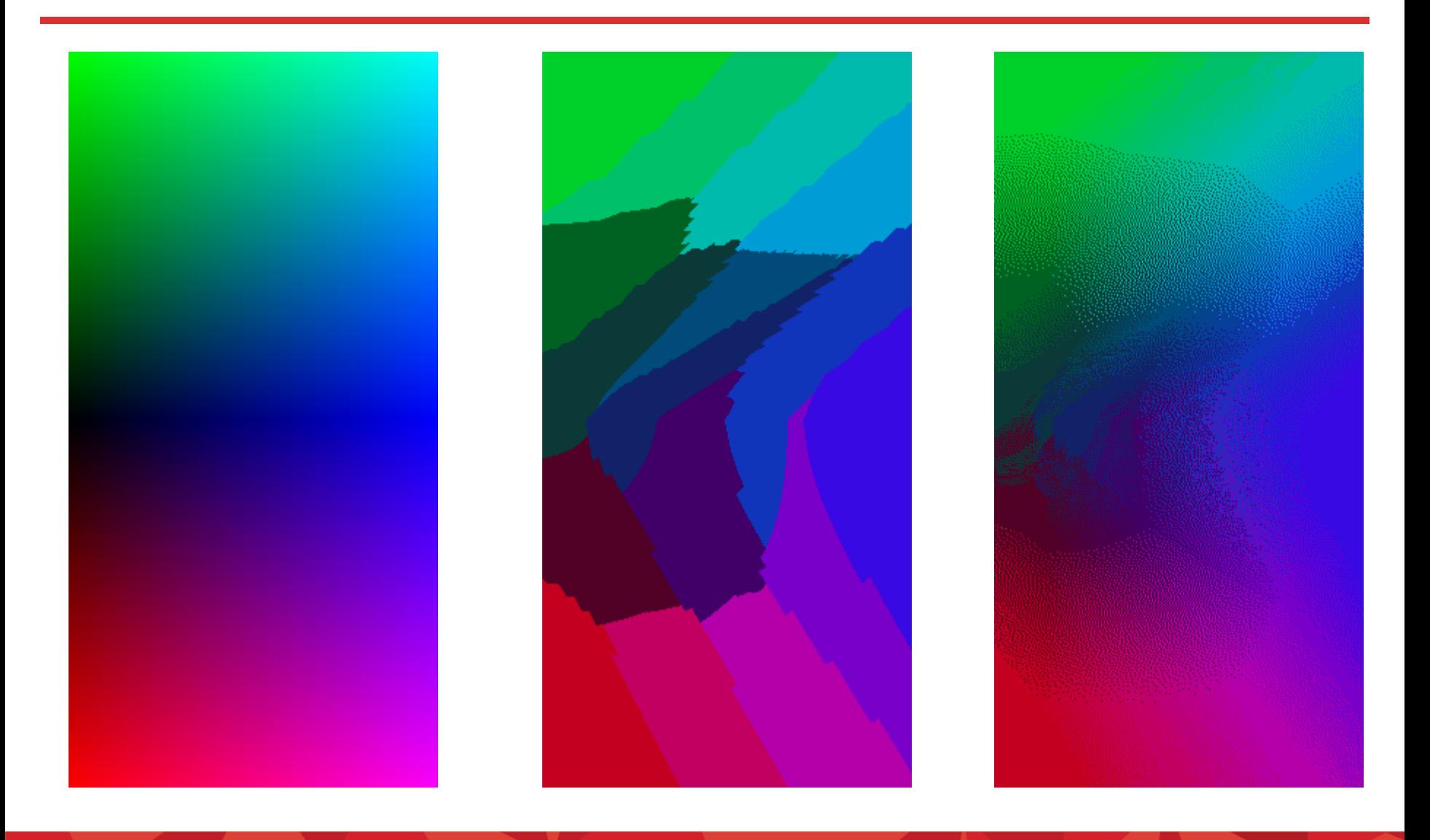

### Web Safe Colors in HTML

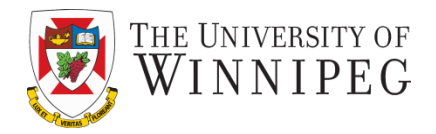

- 216 colors guaranteed not to be dithered by any web browser
- Values for each color are limited to
	- 0, 51, 102, 153, 204, 255 in decimal

or

– 00, 33, 66, 99, CC, FF in hexadecimal

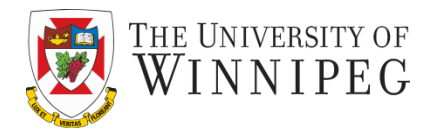

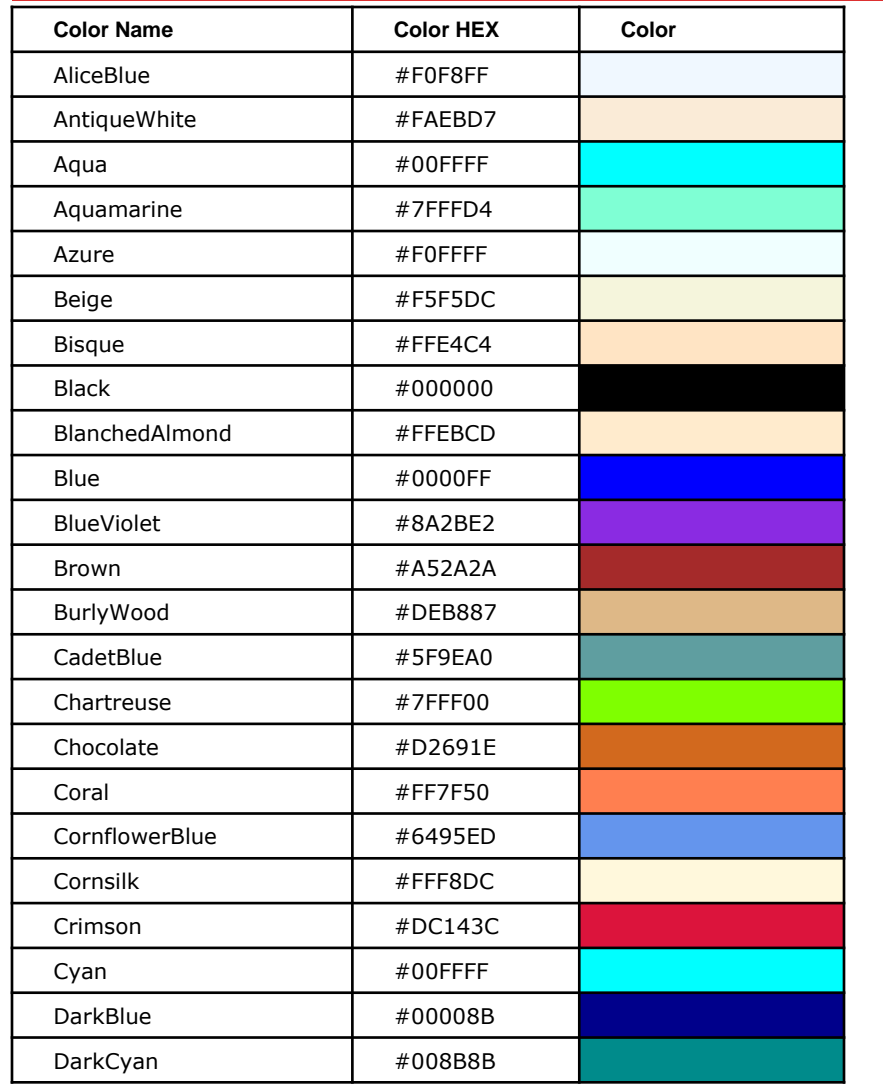

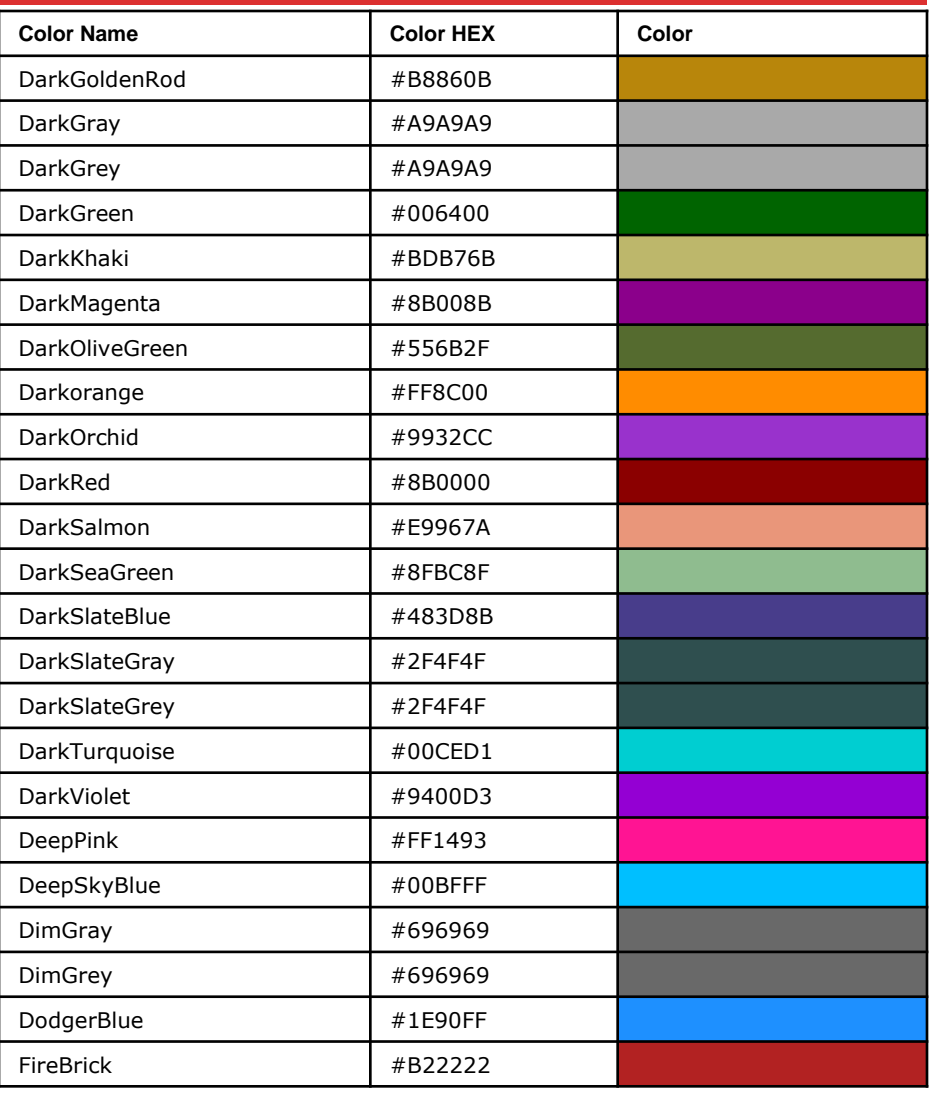

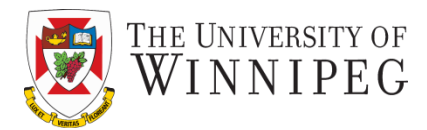

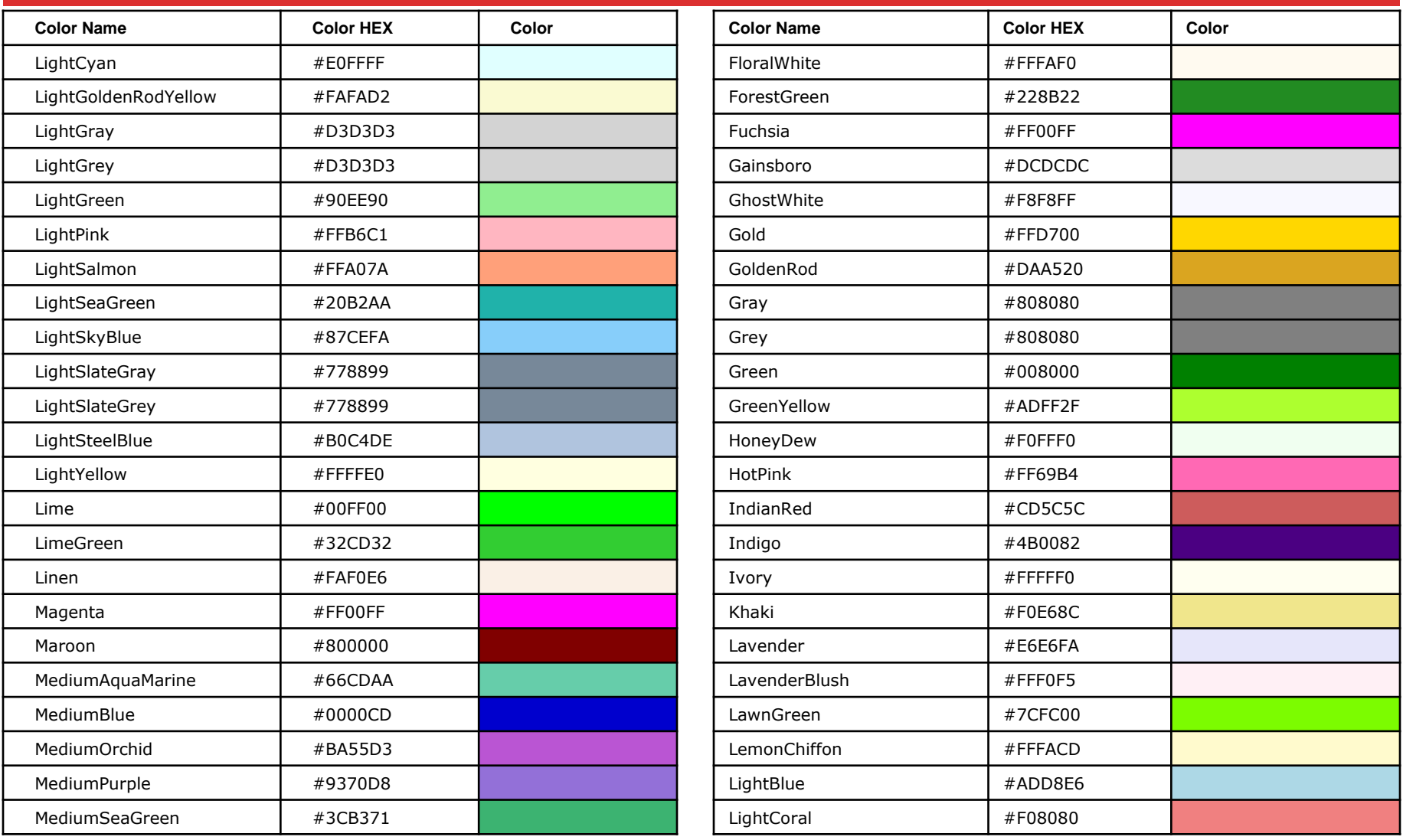

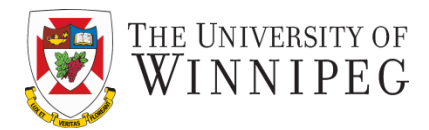

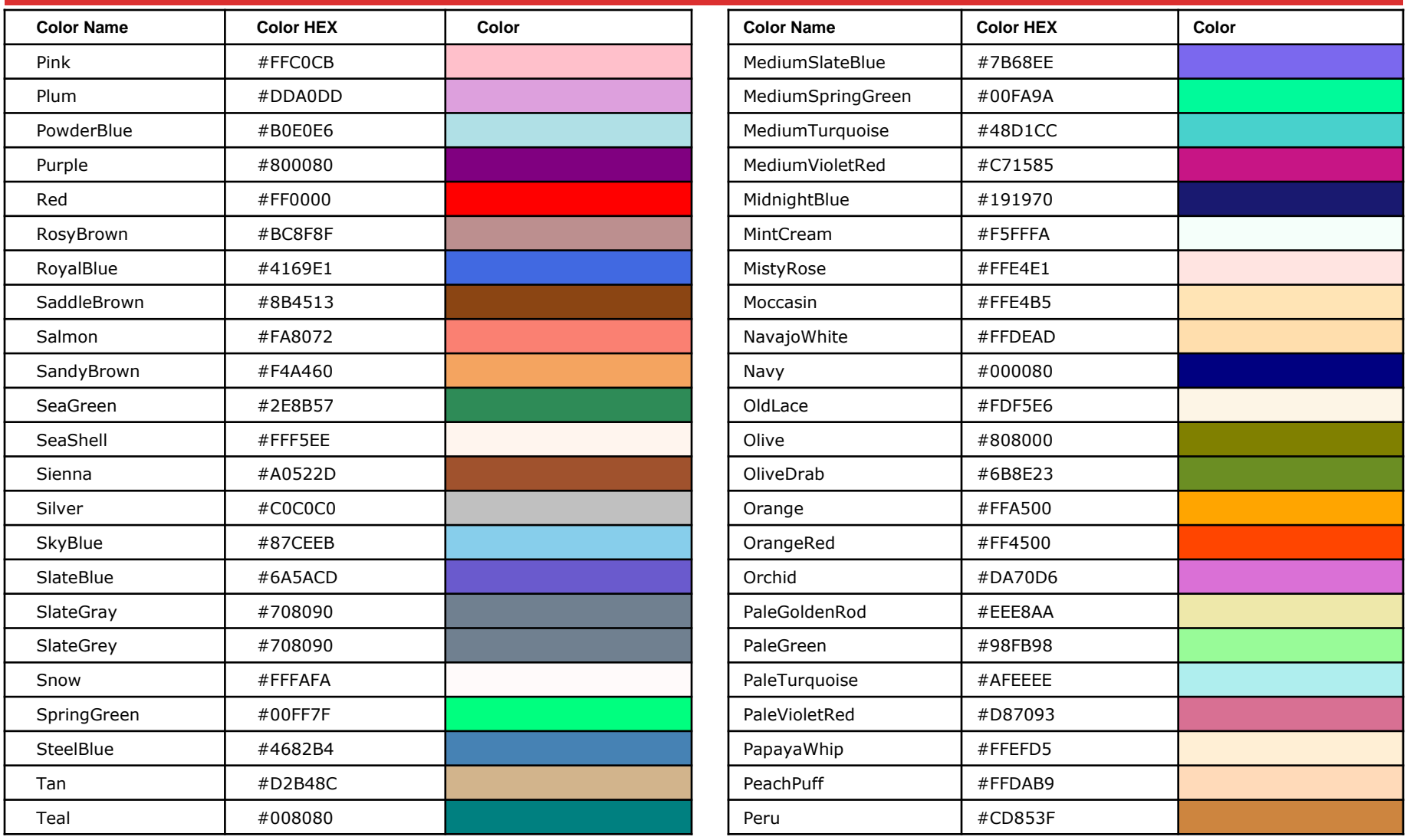

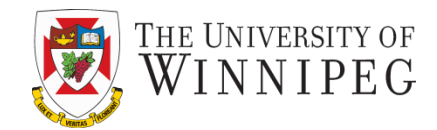

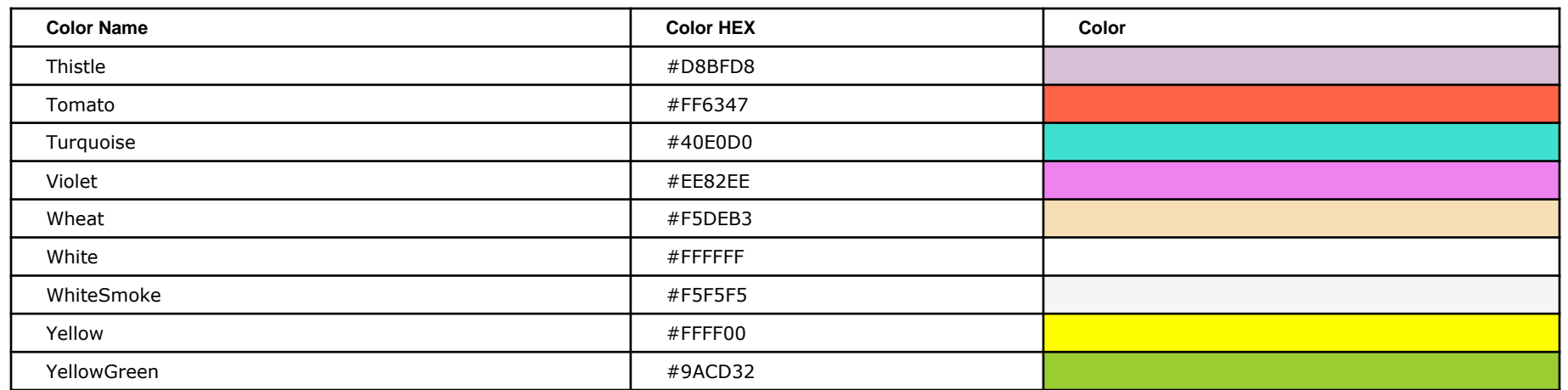

### Foreground and Background Color

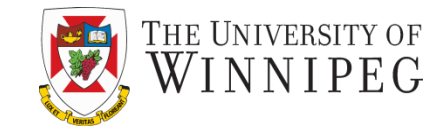

To set the foreground color use style:

– color: *col*

- To set the background color use style:
	- background-color: *col*

where *col* is in the form: *color\_name*, #*XXXXXX*

- Attributes:
- bgcolor="*col*"
- text="*col*"
- <font color="*col*">*text*</font>

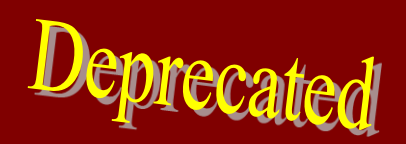

### Example

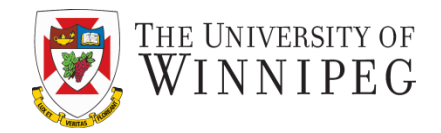

<style type="text/css">

body {background-color: white; color: gray;} a:link {color: blue;} a:visited {color: purple;} a:active {color: orange;} </style>

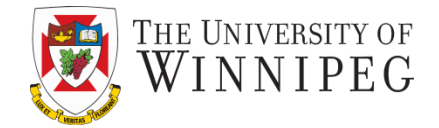

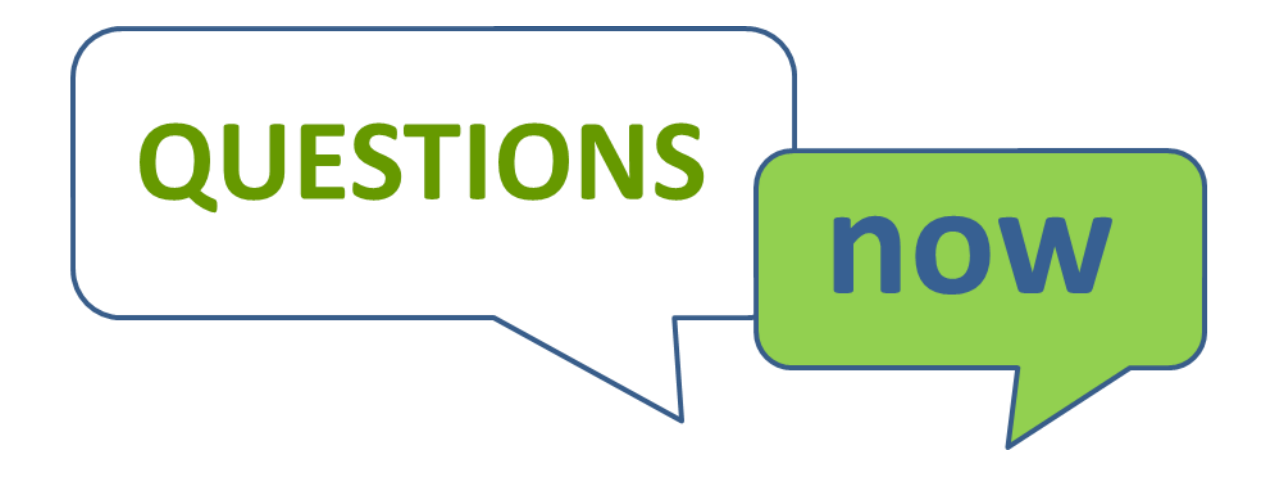